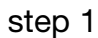

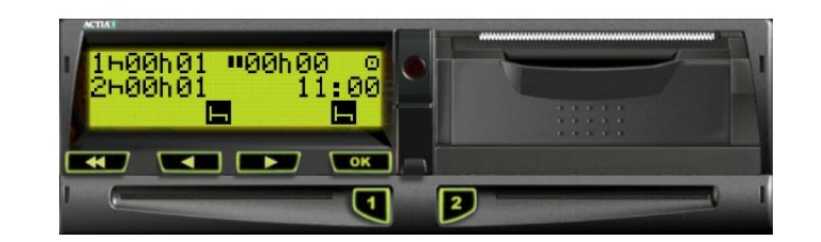

## Insert driver card in slot 1

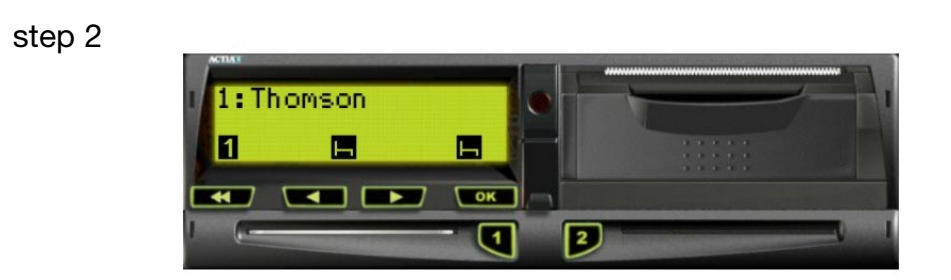

## step 3

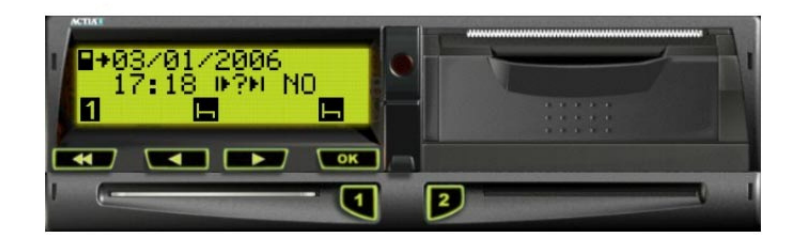

## Assuming no manual entries, press cancel button

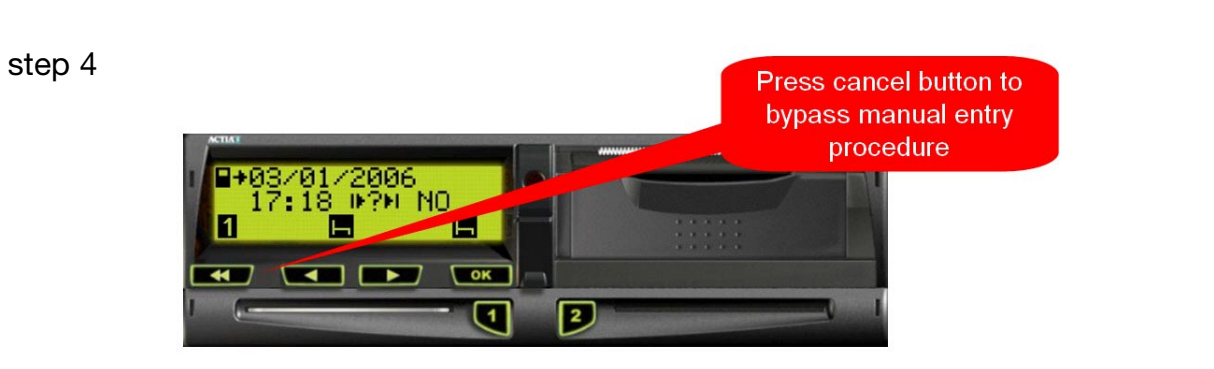

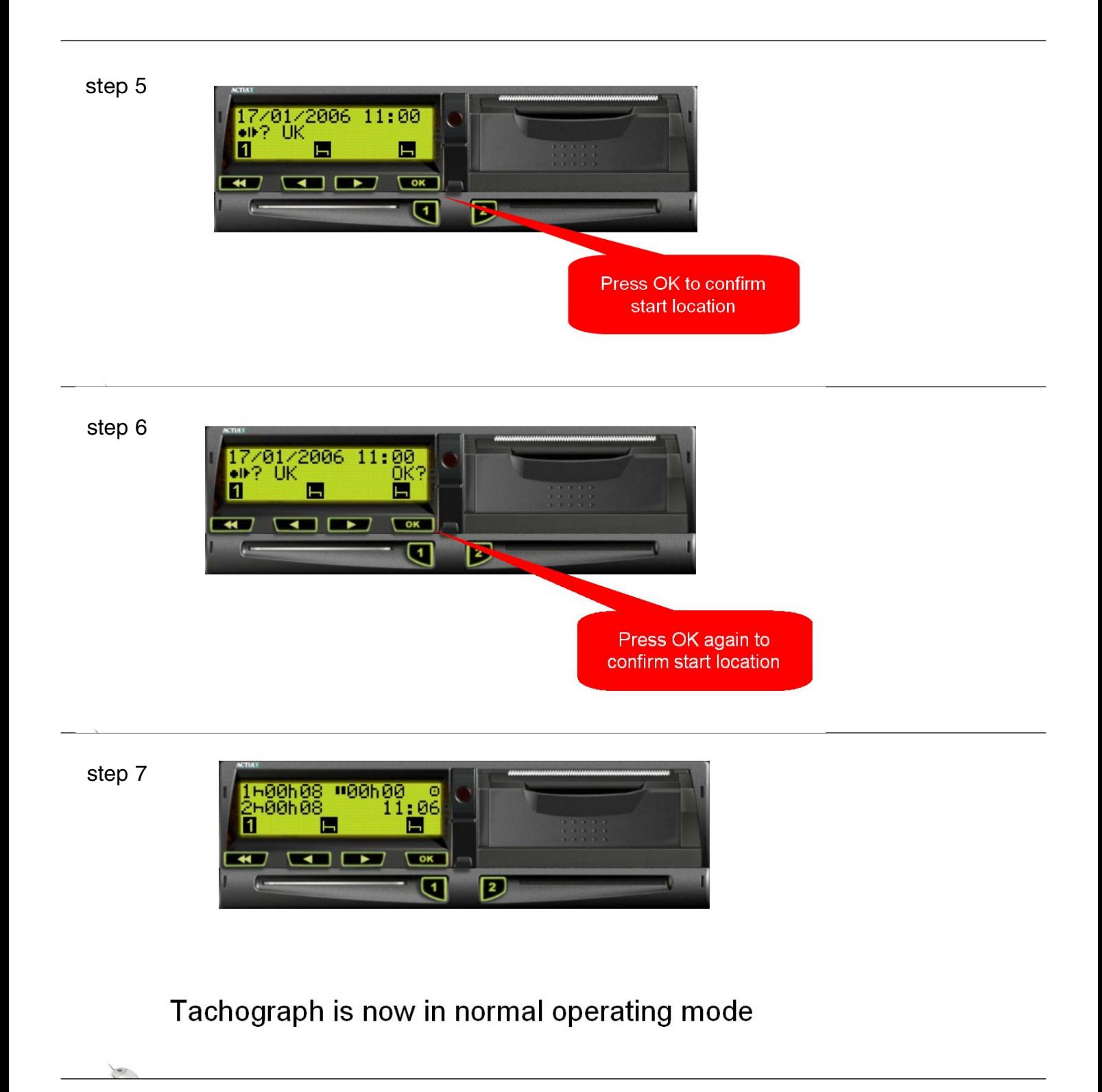